## <span id="page-0-0"></span>**voicemail**

Voicemail application lets you send calls to voicemail, which allows callers to leave messages for users and allows users to retrieve and manage any messages left by callers.

- [answer](https://docs.webitel.com/display/SDK/answer)
- [blackList](https://docs.webitel.com/display/SDK/blackList)
- [bridge](https://docs.webitel.com/display/SDK/bridge)
- [conference](https://docs.webitel.com/display/SDK/conference)
- [echo](https://docs.webitel.com/display/SDK/echo)
- [goto](https://docs.webitel.com/display/SDK/goto)
- [hangup](https://docs.webitel.com/display/SDK/hangup) • [httpRequest](https://docs.webitel.com/display/SDK/httpRequest)
- [log](https://docs.webitel.com/display/SDK/log)
- [park](https://docs.webitel.com/display/SDK/park)
- [pickup](https://docs.webitel.com/display/SDK/pickup)
- [playback](https://docs.webitel.com/display/SDK/playback)
- [queue](https://docs.webitel.com/display/SDK/queue)
- [receiveFax](https://docs.webitel.com/display/SDK/receiveFax) • [recordSession](https://docs.webitel.com/display/SDK/recordSession)
- 
- [ringback](https://docs.webitel.com/display/SDK/ringback) • [schedule](https://docs.webitel.com/display/SDK/schedule)
- [script](https://docs.webitel.com/display/SDK/script)
- [setVar](https://docs.webitel.com/display/SDK/setVar)
- [sleep](https://docs.webitel.com/display/SDK/sleep)
- [voicemail](#page-0-0)
- [Time of Day Routing](https://docs.webitel.com/display/SDK/Time+of+Day+Routing)
- [Conditional Statements](https://docs.webitel.com/display/SDK/Conditional+Statements)

## Leave Voicemail

```
\mathfrak l {
                  "voicemail": {
                         "user": "100",
                           "skip_greeting": true,
                           "skip_instructions": true,
                            "cc": [
                                   "1001",
                                   "1002"
                          \, \, \, }
        }
\begin{array}{c} \rule{0pt}{2.5ex} \rule{0pt}{2.5ex} \rule{0
```
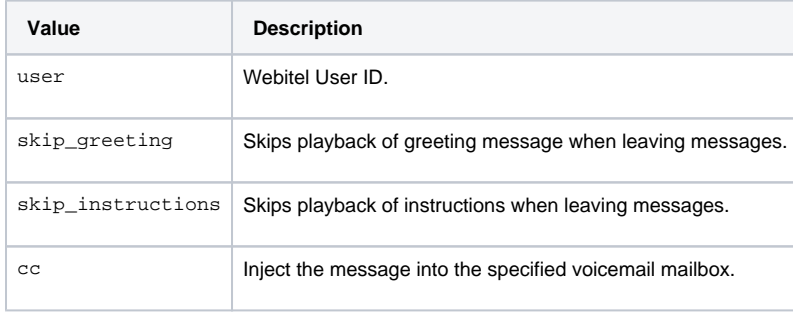

## Check Voicemail

```
\mathfrak l {
      "voicemail": {
        "user": "1000",
        "check": true,
         "auth": true
     }
   }
\bar{1}
```
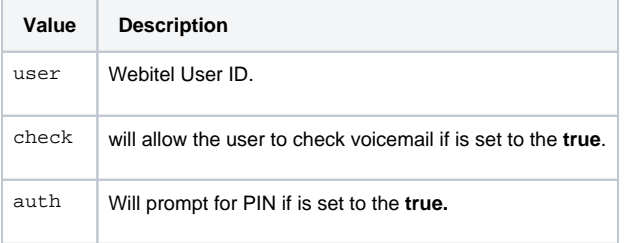